Огляди літератури. Оригінальні дослідження, погляд на проблему УДК 615.2+615.07

# РОЗРОБКА МЕТОДИК ІДЕНТИФІКАЦІЇ ФЕНІБУТУ В ЛІКАРСЬКИХ ЗАСОБАХ ©Л. С. Логойда, Н. О. Зарівна, І. Б. Івануса

ДВНЗ «Тернопільський державний медичний університет імені І. Я. Горбачевського МОЗ України»

РЕЗЮМЕ. Розроблено методики ідентифікації фенібуту в лікарських засобах методами абсорбційної спектрофотометрії та тонкошарової хроматографії.

КЛЮЧОВІ СЛОВА: фенібут, ідентифікація, спектрофотометрія, тонкошарова хроматографія, валідація.

Вступ. Більшість захворювань головного мозку пов'язані з порушенням збудливих і гальмівних процесів. Такі явища відбуваються як за умови органічних уражень головного мозку - інсультів, травм, - так і за наявності функціональних захворювань - неврозів, межових станів. Одним з медіаторів гальмівної групи є гамма-аміномасляна кислота (ГАМК). Як відомо, ГАМК у чистому вигляді не розчиняється у жирах, що знижує її поступлення до мозку. Для кращого проникнення через ГЕБ, а й, відповідно, для кращого проникнення у речовину мозку необхідно було приєднати до молекули ГАМК розчинний у жирах радикал. Ленінградський фармаколог професор І. П. Лапін запропонував ввести до складу молекули ГАМК добре розчинний у жирах фенільний радикал, що призвело до створення препарату «Фенібут».

Фенібут є фенільним похідним у-аміномасляної кислоти і фенілетиламіну ((±)-4аміно-3-фенілбутанової кислоти гідрохлорид). Домінуючою є його антигіпоксична та антиамнестична дія. Знімає напруження, тривожнісь, страх, поліпшує сон; подовжує та підсилює дію снодійних, наркотичних, нейролептичних та протисудомних засобів. Фенібут - ноотропний засіб, що полегшує ГАМК-опосередковану передачу нервових імпульсів в центральну нервову систему (пряма дія на ГАМК-ергічні рецептори), спричиняє також транквілізувальну, психостимулювальну, антиагрегантну і антиоксидантну дію. Покращує функціональний стан мозку за рахунок нормалізації метаболізму тканин та впливу на мозковий кровообіг (збільшує об'ємну та лінійну швидкість мозкового кровотоку, зменшує опір мозкових судин, поліпшує мікроциркуляцію). Свого часу фенібут опинився в числі медикаментів, які обов'язково входили в аптечку космонавта. Звичайні транквілізатори погано знижували високий рівень стресу космонавтів, оскільки, крім заспокійливого ефекту, вони чинять і розслаблювальну дію. При прийомі фенібуту працездатність космонавтів залишалася на тому ж рівні [1]. На фармацевтичному ринку України представлені численні лікарські засоби, що містять фенібут (ноофен, нообут, ноомакс, біфрен, кваттрекс, фенібут) [2].

Враховуючи, що споживання даних препаратів є значним та часто проводиться без контролю лікаря, особливого значення набуває питання безпеки їх застосування, тобто контроль якості. Крім того, необхідність розробки МКЯ кожним виробником лікарських засобів потребує удосконалення існуючих, розробки і впровадження нових методик ідентифікації та кількісного визначення активних фармацевтичних інгредієнтів у лікарських формах. Аналіз фенібуту в лікарських засобах не описано в літературі і в ДФУ не має фармакопейної статті про субстанцію фенібуту. Тому розробка методик ідентифікації та кількісного визначення фенібуту в лікарських засобах є актуальним завданням фармацевтичної хімії та стандартизації лікарських засобів.

Метою нашої роботи була розробка методик ідентифікації фенібуту в лікарських засобах методами абсорбційної спектрофотометрії та тонкошарової хроматографії.

Матеріал і методи дослідження. Об'єкти дослідження - лікарські засоби фенібуту наступних виробників: ноофен 250 таблетки АТ «Олайнфарм», Латвія (серія 100413), ноофен 100 порошок АТ «Олайнфарм», Латвія (серія 150513), фенібут 250 таблетки ЗАО «ОХФК», Росія (серія 10813), фармакопейний стандартний зразок (ФСЗ) фенібуту (сертифікат № 11/1-1925 від 26.12.13), придбаний в Державному підприємстві «Український науковий фармакопейний центр якості лікарських засобів».

Аналітичне обладнання: УФ-спектрофотометр Carry 50; ваги електронні АВТ-120-5DM; хроматографічні пластини «Сорбфіл» (силікагель СТХ-1А, тип підкладки - ПЕТФ, щільність 5 - 17 мкм, товщина шару – 110 мкм, розмір пластинок 15х10 см); мірний посуд класу А; реактиви, що відповідають вимогам ДФУ.

При розробці методики ідентифікації фенібуту у складі даних лікарських засобах було обрано методи УФ-спектрофотометрії та ТШХ [3].

Результати й обговорення. Ми досліджували поведінку фенібуту в УФ-ділянці спектра в різних розчинниках (етанолі, воді очищеній, 0,1 моль/л розчині кислоти хлористоводневої). Точні наважки препарату поміщали в мірні колби місткістю 25,0 мл та розчиняли і доводили до мітки різними розчинниками. Оптичну густину даних розчинів вимірювали через 2 нм в кюветі з товшиною 10 мм. Дослідження поведінки фенібуту в УФ-діОгляди літератури, оригінальні дослідження, погляд на проблему

лянці спектра в різних розчинниках показує, що в усіх досліджуваних розчинниках препарати мають характерні смуги поглинання в області довжини хвиль 220-360 нм. При цьому в різних розчинниках спостерігається різний максимум поглинання фенібуту: в воді очищеній спостерігається два максимуми поглинання - при (257±2) нм, в етанолі при (257±2) нм, в 0,1 моль/л розчині кислоти хлористоводневої спостерігається два максимуми поглинання - при (257±2) нм та (360±2) нм (рис. 1). УФ-спектри фенібуту у всіх досліджуваних розчинниках характеризуються наявністю однакового максимуму поглинання при (257±2) нм, тому це робить можливим застосування УФ-спектрофотометрії для ідентифікації фенібуту в лікарських засобах.

Ми досліджували різні рухомі фази (системи розчинників) з метою вибору оптимальної для ідентифікації фенібуту методом ТШХ в лікарських засобах. Значення факторів рухливості фенібуту в досліджуваних системах розчинників наведені в таблиці 1.

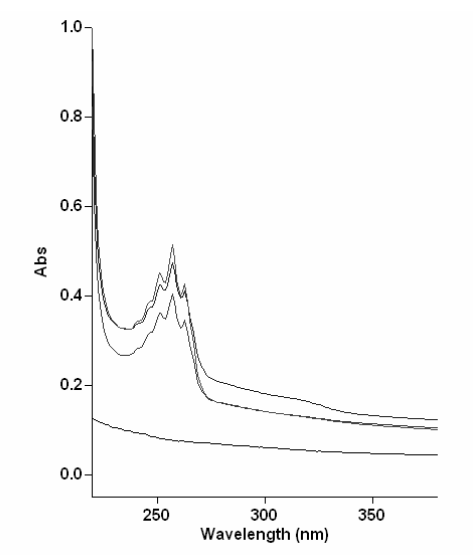

Рис. 1. Електронні спектри поглинання етанольних розчинів в умовах кількісного визначення для: фіолетовий колір для стандартного розчину фенібуту (розчин порівняння), синій - етанольного вилучення з таблеток фенібуту, червоний - етанольного вилучення з капсул ноофену.

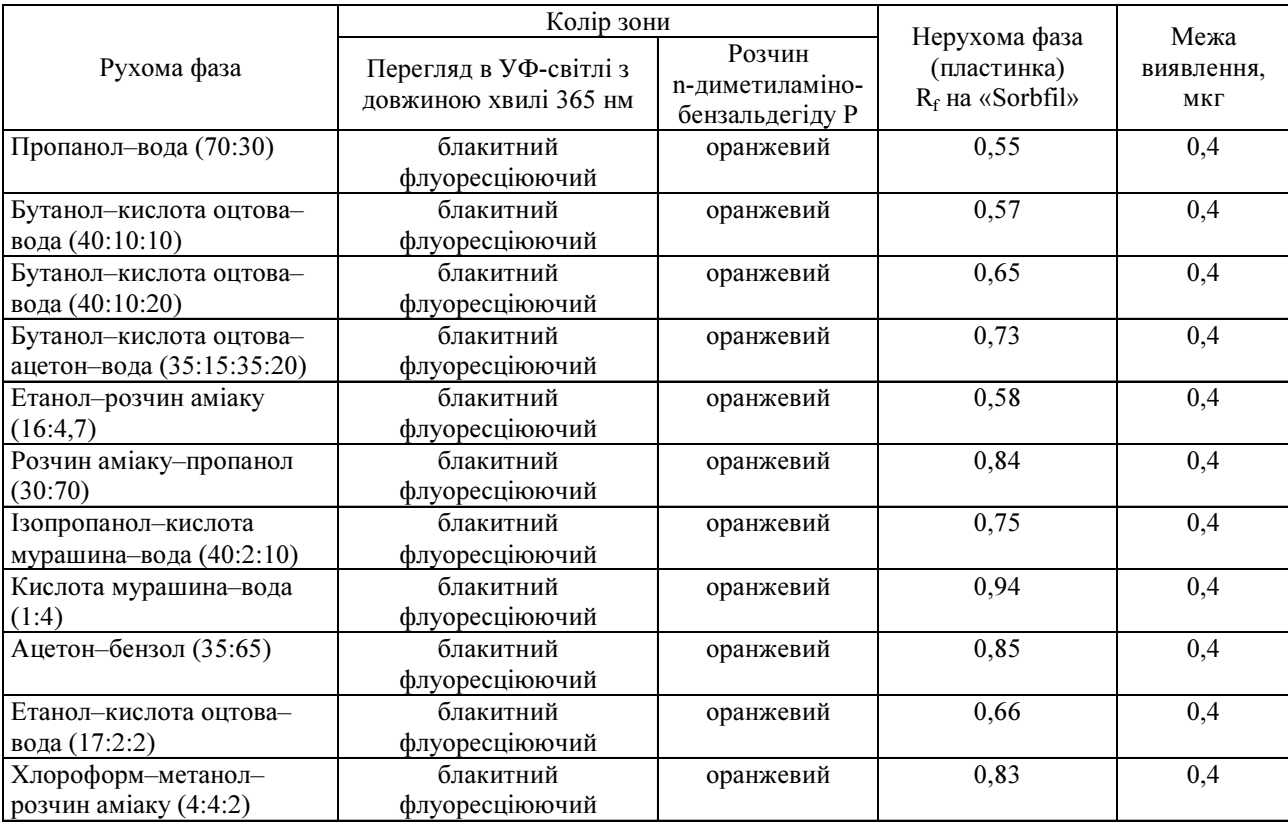

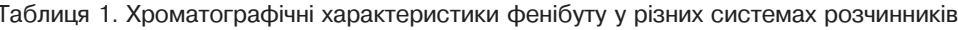

З метою розробки методики ідентифікації фенібуту в різних системах розчинників ми досліджували чутливість виявлення фенібуту в них. Значення межі виявлення фенібуту при використанні різних рухомих фаз наведені в таблиці 1.

Нами встановлено, що ідентифікація фенібуту методом ТШХ є чутливою при використанні всіх досліджених систем розчинників.

Отже, для ідентифікації фенібуту в складі таблеток можна застосовувати метод ТШХ. Встанов-

#### Огляди літератури. Оригінальні дослідження, погляд на проблему

лено, що найоптимальніші значення коефіцієнта рухливості спостерігаються при використанні рухомих фаз: пропанол-вода (70:30) та бутанол-кислота оцтова-вода (40:10:10). Межа виявлення фенібуту в цих системах розчинників становить 0,4 мкг. Проте за експресністю система розчинників бутанол-кислота оцтова-вода (40:10:10) поступається системі розчинників пропанол-вода (70:30).

Для ідентифікації фенібуту у лікарських засобах нами пропонується ТШХ-методика з використанням системи розчинників пропанол-вода (70:30) і нерухомої фази – пластинки «Sorbfil».

Результати аналізу вважаються вірогідними, якщо виконуються вимоги тесту «Перевірка придатності хроматографічної системи».

Перевірка придатності хроматографічної системи. Хроматографічна система вважається придатною, якщо:

- на хроматограмі розчину порівняння чітко ВИДНО ПЛЯМУ;

- В, основної плями на хроматограмі розчину порівняння (а) має бути близько 0.6.

Попередньо було проведено дослідження поведінки плацебо таблеток та порошку в умовах методики ідентифікації фенібуту. Встановлено, що допоміжні речовини, які входять до складу таблеток та порошку, не впливають на чутливість і специфічність виявлення фенібуту. Таким чином, ТШХ-методика ідентифікації фенібуту є придатною для ідентифікації фенібуту у складі лікарських засобів.

Випробовувані розчини Ноофен 250 таблетки, ноофен 100 порошок, фенібут 250 таблетки. До наважки порошку таблеток або порошку, еквівалентної 0,01 г фенібуту додають 5,0 мл води Р, доводять об'єм розчину водою Рдо 10,0 мл, перемішують і фільтрують.

Розчин порівняння. 0.01 г ФСЗ фенібутурозчиняють у воді Рідоводять об'єм розчину тим самим розчинником до 10,0 мл.

Пластинка: ТШХ пластинка із шаром силікагелю СТХ-1А.

Рухома фаза: пропанол-вода (70:30).

Проби, що наносяться: 50 мкг, наносять випробовувані розчини і розчин порівняння.

Відстань, яку має пройти рухома фаза: 10 см від лінії старту.

Висушування на повітрі.

Проявник: розчин n-диметиламінобензальдегіду Р. Результати: на хроматограмі випробовуваних

розчинів має виявлятися основна пляма на рівні плями основної речовини на хроматограмі розчину порівняння, відповідна їй за розміром і забарвленням.

На рисунках 2, 3 наведено схеми хроматограм випробовуваних розчинів Ноофен 250 таблетки, ноофен 100 порошок, фенібут 250 таблетки та розчину порівняння в умовах ідентифікації фенібуту.

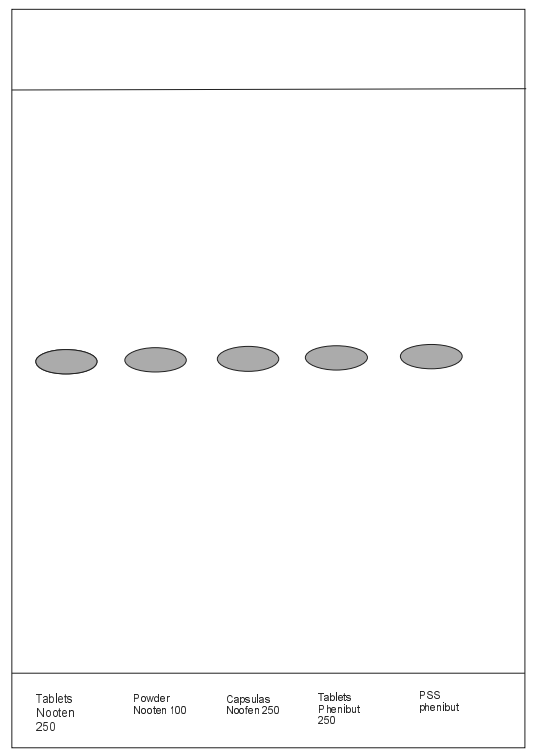

Рис. 2. Схема тонкошарової хроматограми вилучення з таблеток Ноофен 250 та Фенібут 250, порошку Ноофен 100 та ФСЗ фенібуту в умовах ідентифікації фенібуту (перегляд в УФ-світлі з довжиною хвилі 365 нм).

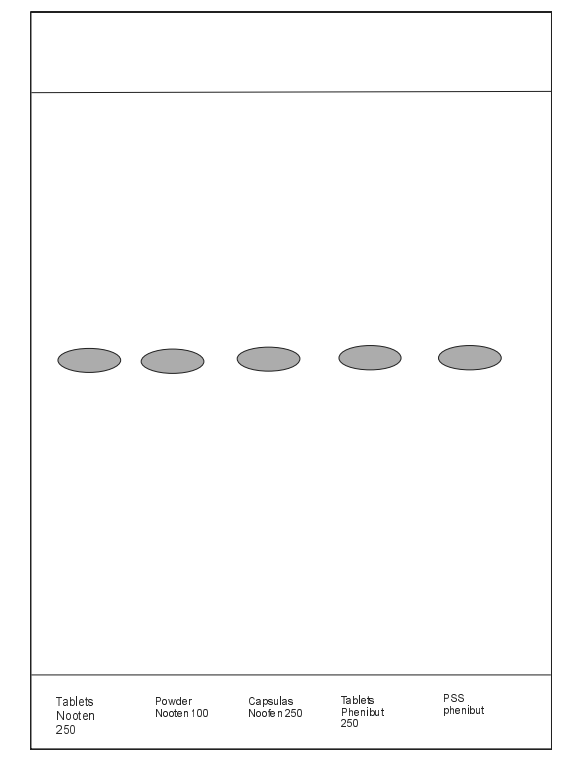

Рис. 3. Схема тонкошарової хроматограми вилучення з таблеток Ноофен 250 та Фенібут 250, порошку Ноофен 100 та ФСЗ фенібуту в умовах ідентифікації фенібуту (проявник – розчин n-диметиламінобензальдегіду Р).

### Огляди літератури, оригінальні дослідження, погляд на проблему

Відповідно до вимог ДФУ [3] і Note for quidance on validation of analytical procedures: text and methodology (СРМР/ICH/381/95) для випробування «Ідентифікація» необхідно визначати такі валідаційні характеристики як специфічність і придатність хроматографічної системи.

Для дослідження специфічності необхідно підтвердити рухливість фенібуту у вибраній системі для забезпечення відповідного R. стабільність розчинів у часі. Максимальна різниця величин R. в межах однієї пластини (для двох серій пластин) не повинна перевищувати значення 0,02. Спочатку пластинки були перевірені відповідно до вимог ДФУ на хроматографічну роздільну здатність.

При перевірці стійкості розчинів в часі ми хроматографували випробовуваний розчин фенібуту свіжоприготовлений, випробовуваний розчин фенібуту витриманий в часі 30 хв. Візуальна оцінка плям за розміром та інтенсивністю забарвлен-

#### ЛІТЕРАТУРА

1. Бурчинський С. Г. Препарат Ноофен (фенібут): властивості, перспективи застосування та місце серед нейротропних засобів / С. Г. Бурчинський // Ліки. - $2002. - N9 1-2. - C. 3-5.$ 

2.http://mozdocs.kiev.ua

3. Державна Фармакопея України / Державне підприемство «Науково-експертний фармакопейний центр». -1-е вид. - Доповнення 2. - Харків : Державне підприня підтверджує, що чітко виявляються як свіжоприготовлені, так і витримані в часі розчини (для пластин різних серій). Розчини є стійкі у часі, нових зон не виявлено [4, 5].

Висновки. 1. Для ідентифікації фенібуту в лікарських засобах запропоновано і розроблено методики УФ-спектрофотометрії та ТШХ. Одержані дані щодо ідентифікації фенібуту в лікарських засобах методом УФ-спектрофотометрії будуть використані нами при розробці методики кількісного визначення фенібуту в лікарських засобах.

2. Вивчено такі валідаційні характеристики як специфічність і придатність хроматографічної системи, підтверджено, що вони відповідають встановленим критеріям придатності відповідно до вимог ДФУ.

Перспективи подальших досліджень полягають у розробці методик кількісного визначення фенібуту в лікарських засобах.

ємство «Науково-експертний фармакопейний центр»,  $2008. - 620$  c.

4. Гризодуб А. И. Стандартные процедуры валидации методик контроля качества лекарственных средств / А. И. Гризодуб // Фармаком. - 2006. - № 1-2. - С. 35-44.

5. Руководство по валидации методик анализа лекарственных средств / под. ред. Н. В. Юргеля, А. Л. Младенцева, А. В. Бурдейна, М. А. Гетьмана, А. А. Малина. -Москва, 2007. - 57 с.

## DEVELOPMENT OF METHODS FOR IDENTIFICATION OF PHENIBUT IN DRUGS ©L. S. Logovda, N. O. Zarivna, I. B. Ivanusa

SHEI «Ternopil State Medical University by I. Ya. Horbachevsky of MPH of Ukraine»

SUMMARY. Methods of identication of phenibut in drugs by absorption spectrophotometry and TLC was developed. KEY WORDS: Phenibut, identification, spectrophotometry, thin layer chromatography, validation.

Отримано 20.03.2014